**DANIEL LÓPEZ FRUTOS** DANIEL LÓPEZ FRUTOS

# ELECTRONICA IES SIERRA DE AYLLÓN

## **PLACA ARDUINO**

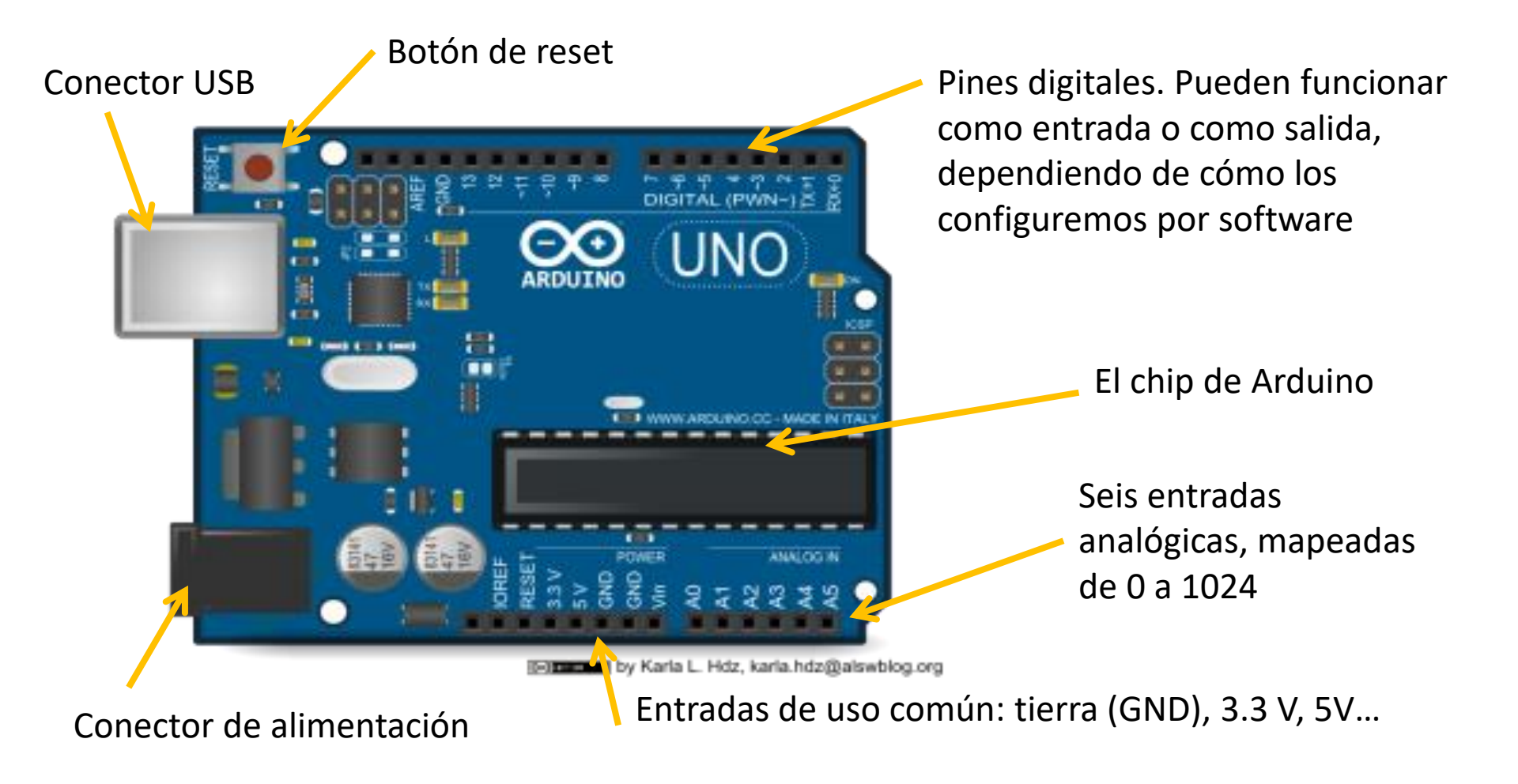

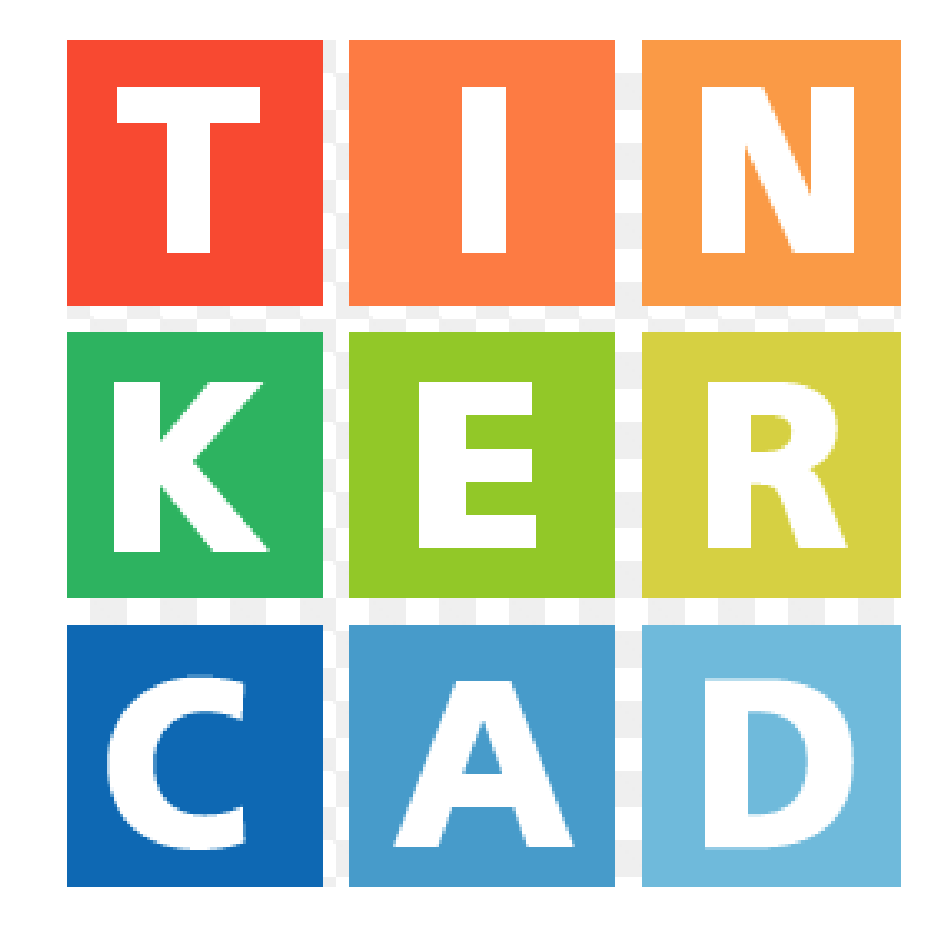

TINKERCAD

**TINKERCAD** ES UNA COMPAÑÍA QUE SE DEDICA A SOFTWARE PARA EL DISEÑO EN 2 D Y 3 D .

CIRCUITS ES UNA PARTE DE TINKERCAD QUE PERMITE REALIZAR SIMULACIONES DE LABORATORIOS DE ELECTRÓNICA CON TODO TIPO DE COMPONENTES . PERMITE :

- REALIZAR **DISEÑOS DE CIRCUITOS ELECTRÓNICOS** CON TODO TIPO DE COMPONENTES : PROTOBOARDS, PLACAS ARDUINO, LEDS, RESISTENCIAS, SENSORES, ETC .
- INCLUIR **CÓDIGO ARDUINO** EN LAS PLACAS ARDUINO .
- **SIMULAR** EL FUNCIONAMIENTO DE NUESTRO CIRCUITO .
- **VISUALIZAR** EL CIRCUITO EN VISTA DE LABORATORIO, ESQUEMÁTICA .
- GENERAR UN **RESUMEN** CON LOS COMPONENTES UTILIZADOS Y SU CONFIGURACIÓN, Y EXPORTAR DICHO RESUMEN A CSV.
- GUARDAR, COMPARTIR, RECOMENDAR, COMENTAR, ETC . TODOS NUESTROS DISEÑOS Y LOS DE OTROS USUARIOS .

# <https://www.tinkercad.com/>

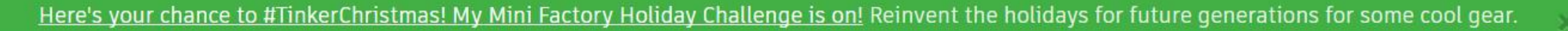

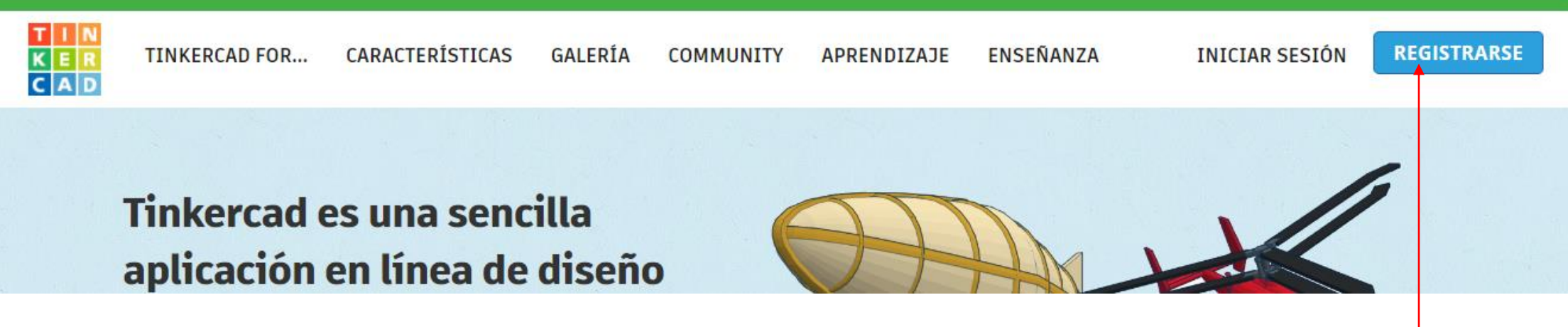

REGISTRARSE (VERSIÓN DOCENTE) ESTA VERSIÓN PERMITIRÁ CREAR CLASES DE TRABAJO

#### Cuenta creada

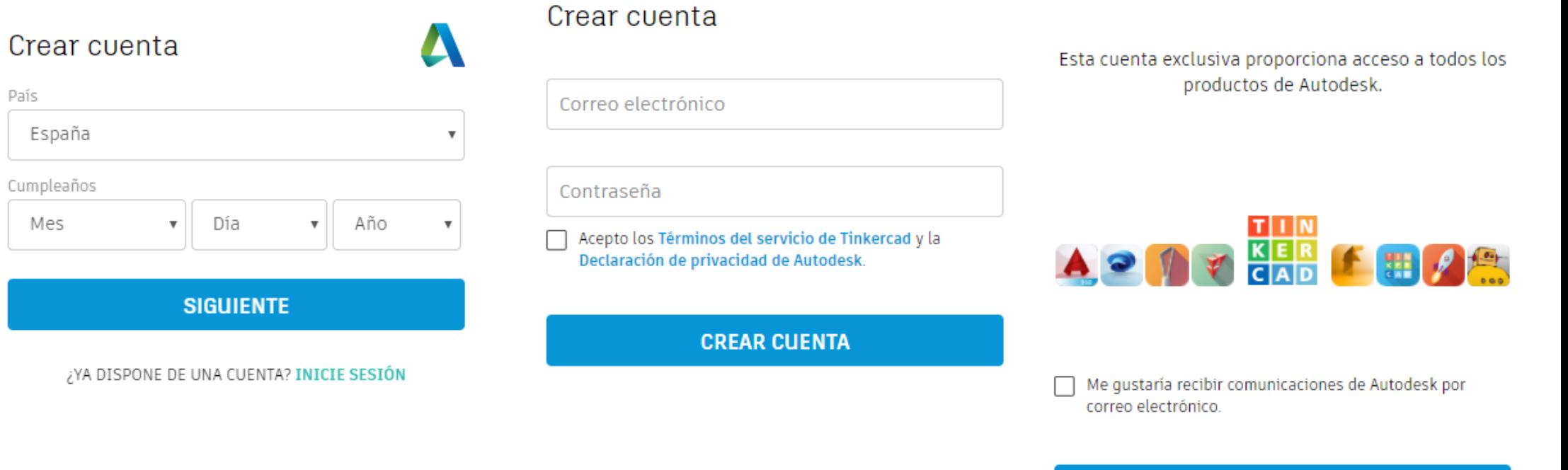

#### **TERMINADO**

п

п

### UNA VEZ QUE ACCEDES, ENTRAS AL DASHBOARD (TABLERO); A LA IZQUIERDA ESTÁN LOS MENÚS DE TRABAJO.

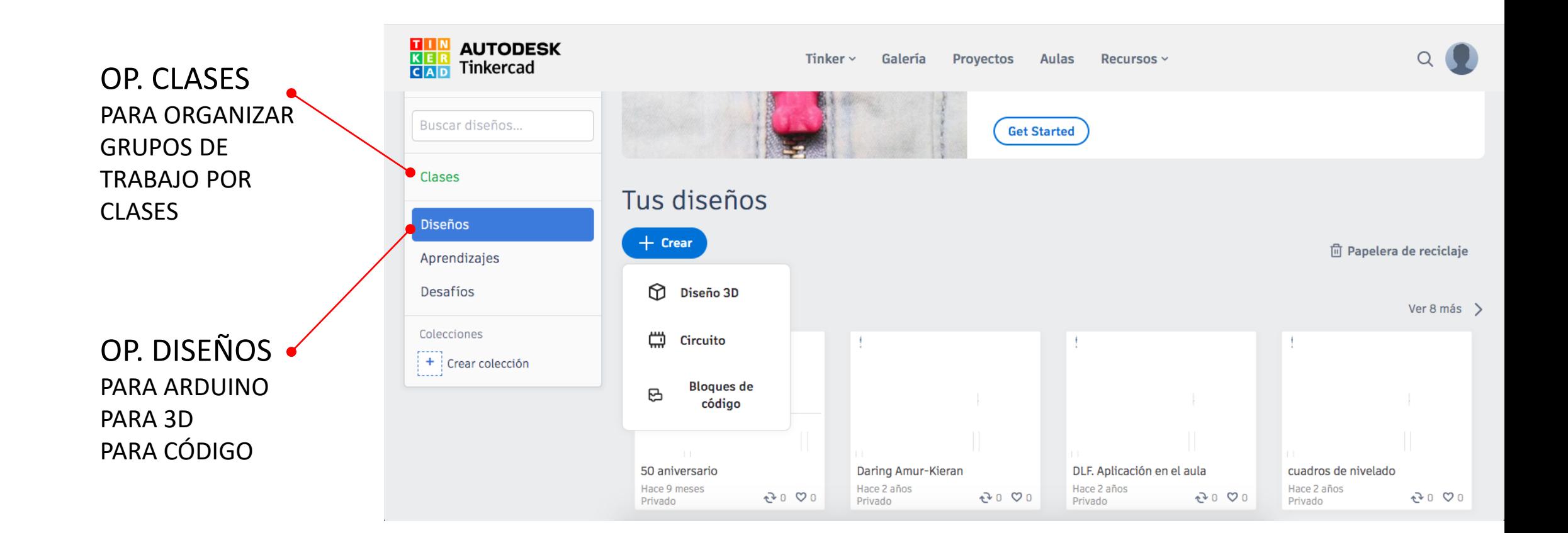

T.

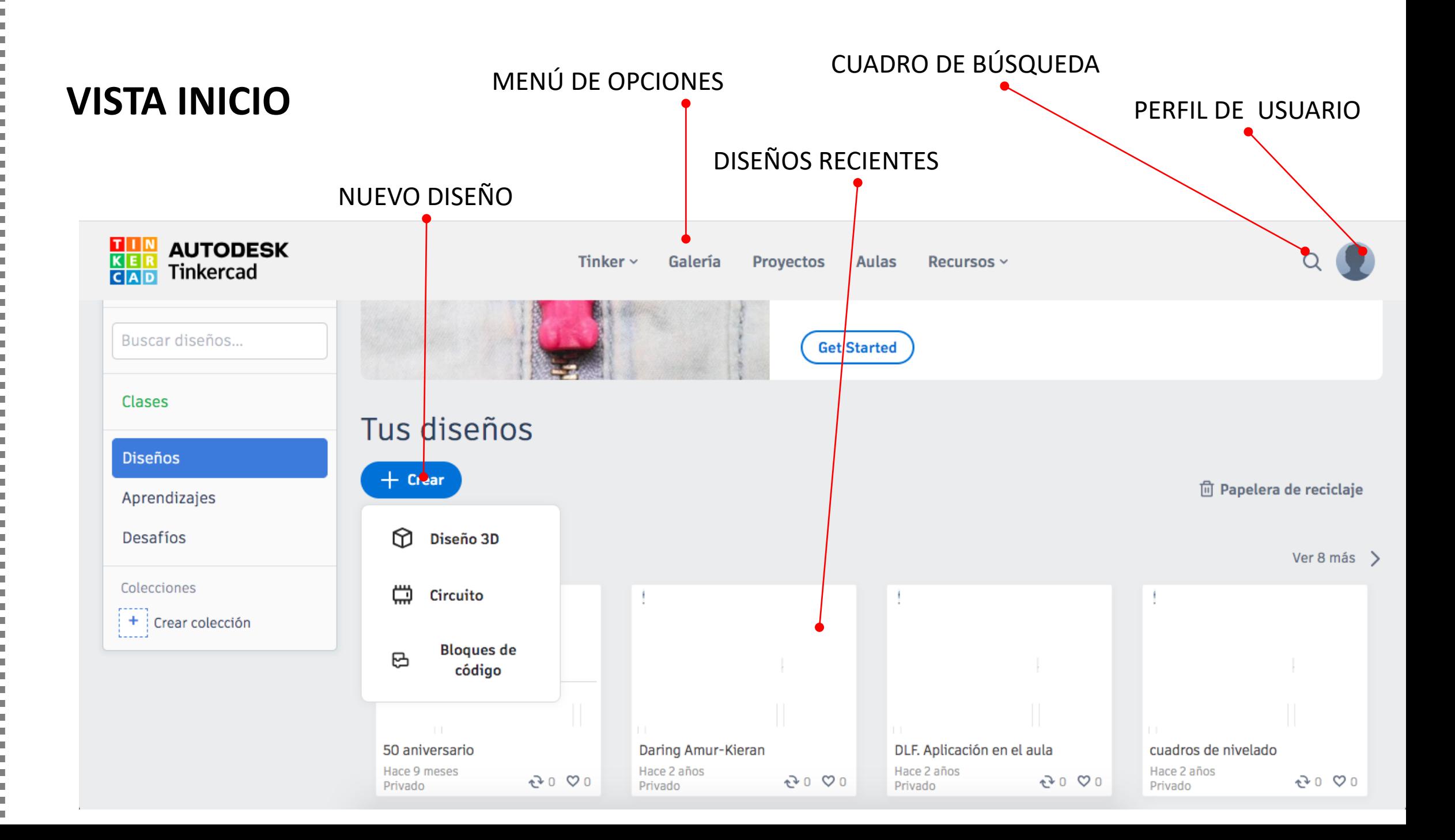

TINKERCAD

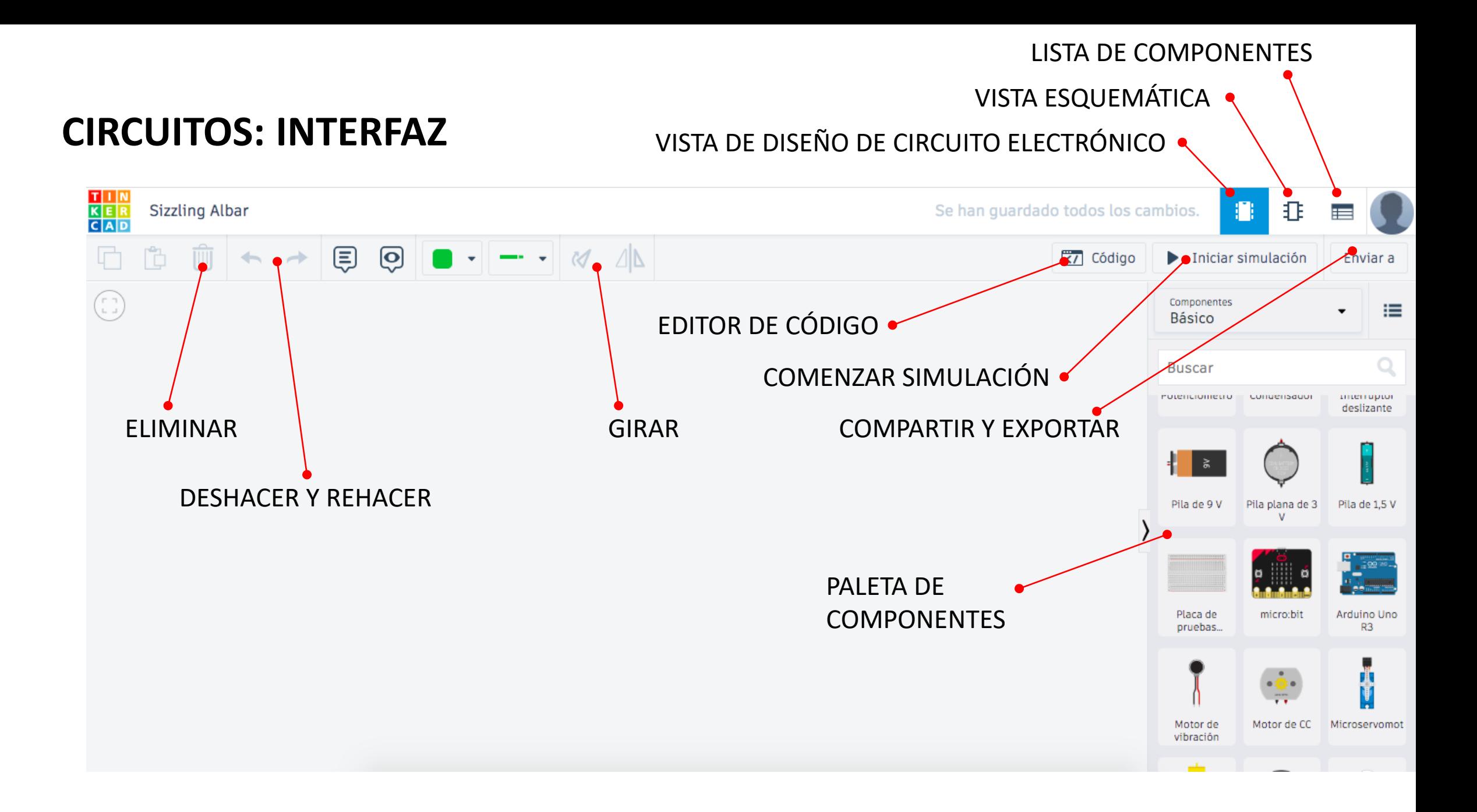

TINKERCAD

# **CÓDIGO**

- TRES OPCIONES DE CÓDIGO
- **BLOQUES**
- **TEXTO**
- TEXTO Y BLOQUES

AL ELEGIR LA OPCIÓN "TEXTO" PASAREMOS A PROGRAMAR EN ARDUINO, POR LO QUE LA PROGRAMACIÓN POR BLOQUES SE PERDERÍA (OJO CON ESTO).

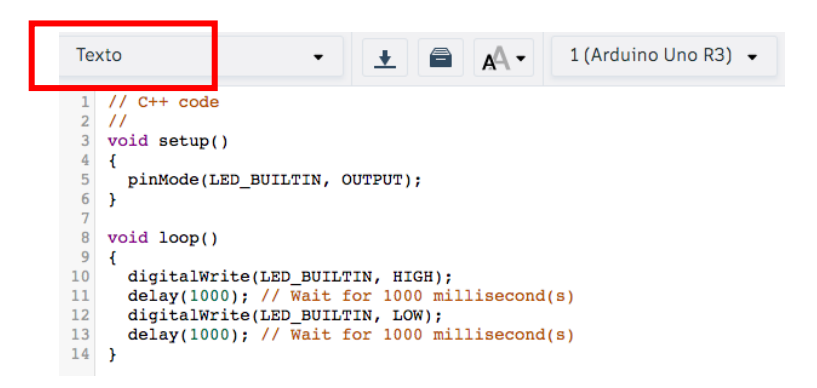

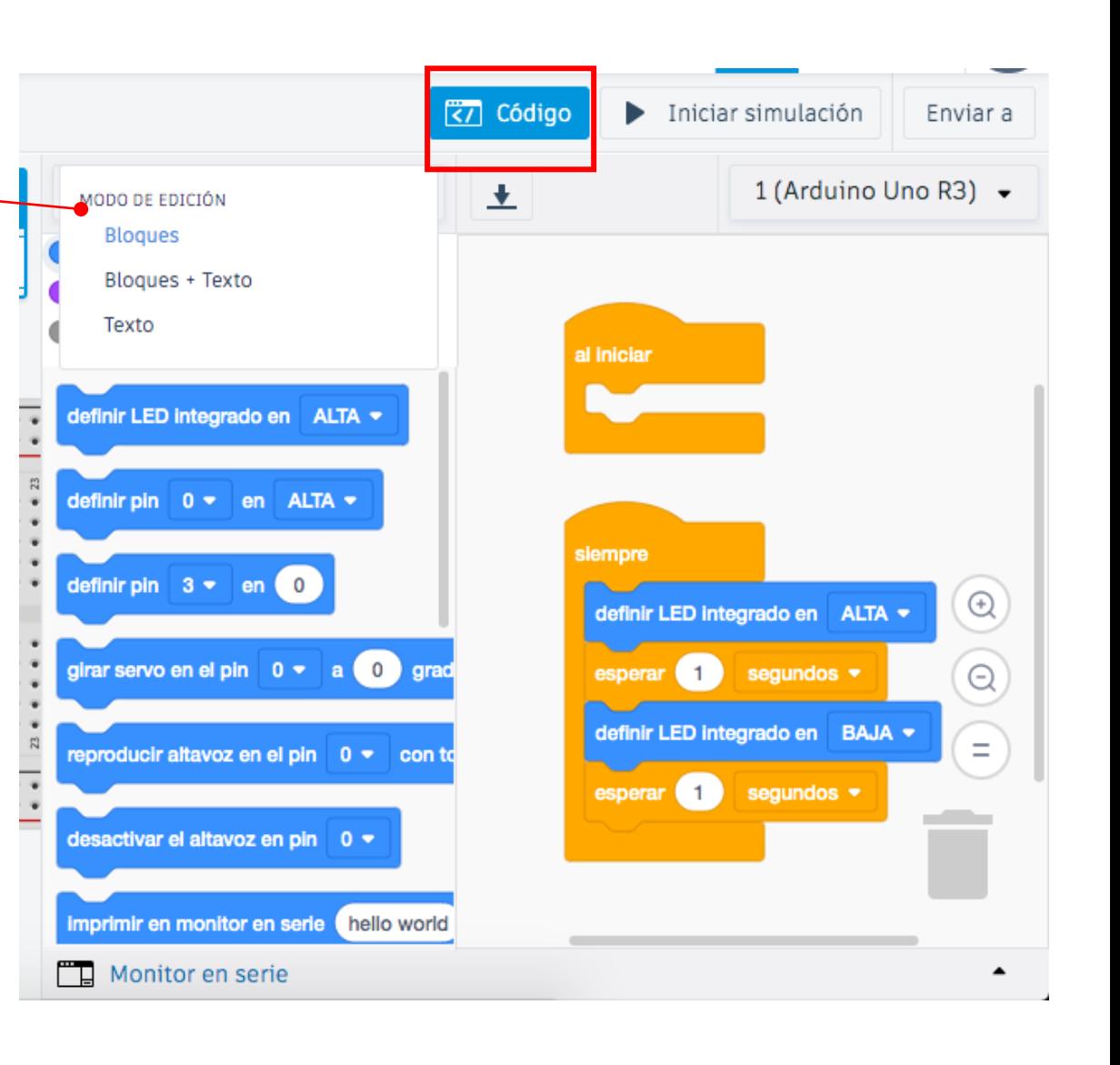